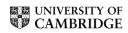

## MATHEMATICAL TRIPOS Part III

Friday 3 June, 2005 1:30 to 4:30

# PAPER 41

### APPLIED STATISTICS

Attempt FOUR questions.

There are FIVE questions in total.

The questions carry equal weight.

## $STATIONERY\ REQUIREMENTS$

Cover sheet Treasury Tag Script paper SPECIAL REQUIREMENTS

None

You may not start to read the questions printed on the subsequent pages until instructed to do so by the Invigilator.

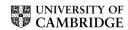

1 The data set given below was taken from The Independent, November 21, 2001, where it appeared under the headline 'Supermarkets to defy bar on cheap designer goods'.

| How prices compare: prices | given  | in UK poı | ınds.          |         |       |
|----------------------------|--------|-----------|----------------|---------|-------|
| Item                       | UK     | Sweden    | ${\tt France}$ | Germany | US    |
| Levi 501 jeans             | 46.16  | 47.63     | 42.11          | 46.06   | 27.10 |
| Dockers K1 khakis          | 58.00  | 54.08     | 47.22          | 46.20   | 32.22 |
| Timberland women's boots   | 111.00 | 104.12    | 89.43          | 93.36   | 75.42 |
| DieselKultar men's jeans   | 60.00  | 43.35     | 43.50          | 44.48   | NA    |
| Timberland cargo pants     | 53.33  | 48.58     | 43.54          | 58.66   | 31.70 |
| Gap men's sweater          | 34.50  | NA        | 26.93          | 27.26   | 28.76 |
| Ralph Lauren polo shirt    | 49.99  | 42.04     | 36.41          | 40.26   | 32.48 |
| H&M cardigan               | 19.99  | 17.31     | 18.17          | 15.28   | NA    |

Discuss carefully the (slightly edited) R analysis given below. This reads the data from the file "dprices". You should interpret the commands and the corresponding results.

What would you expect as the result of the final command?

```
> p = scan("dprices")
Read 40 items
> summary(p)
   Min. 1st Qu. Median
                          Mean 3rd Qu.
                                                   NA's
                                           Max.
       32.22 43.54
 15.28
                        46.94 53.33 111.00
                                                  3.00
> item = scan(,"")
 1: jeans khakis boots Djeans cpants sweater shirt cardigan
9:
Read 8 items
> country = scan(,"")
 1: UK Sweden France Germany US
Read 5 items
> Item = gl(8,5,length=40, labels=item)
> Country = gl(5,1, length=40, labels= country)
> plot(Country,p)
> plot(Item,p)
> first.lm = lm(p ~ Country+ Item, na.action=na.omit)
> anova(first.lm)
Analysis of Variance Table
```

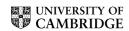

#### Response: p

Df Sum Sq Mean Sq F value Pr(>F)

Country 4 1115.6 278.9 10.573 3.732e-05 \*\*\*
Item 7 16910.2 2415.7 91.583 3.188e-16 \*\*\*

Residuals 25 659.4 26.4

> anova(lm(p ~ Item + Country, na.action=na.omit))
Analysis of Variance Table

#### Response: p

Df Sum Sq Mean Sq F value Pr(>F)

Item 7 16409.0 2344.1 88.868 4.566e-16 \*\*\*
Country 4 1616.7 404.2 15.323 1.859e-06 \*\*\*

Residuals 25 659.4 26.4

### > summary(first.lm)

#### Coefficients:

|                | Estimate St | d. Error | t value | e Pr(> t ) | )   |
|----------------|-------------|----------|---------|------------|-----|
| (Intercept)    | 50.799      | 2.826    | 17.974  | 8.27e-16   | *** |
| CountrySweden  | -5.224      | 2.680    | -1.949  | 0.06260    |     |
| CountryFrance  | -10.708     | 2.568    | -4.170  | 0.00032    | *** |
| CountryGermany | -7.676      | 2.568    | -2.989  | 0.00620    | **  |
| CountryUS      | -21.328     | 2.824    | -7.554  | 6.59e-08   | *** |
| Itemkhakis     | 5.732       | 3.248    | 1.765   | 0.08984    |     |
| Itemboots      | 52.854      | 3.248    | 16.272  | 8.23e-15   | *** |
| ItemDjeans     | 2.935       | 3.477    | 0.844   | 0.40661    |     |
| Itemcpants     | 5.350       | 3.248    | 1.647   | 0.11206    |     |
| Itemsweater    | -11.509     | 3.473    | -3.314  | 0.00281    | **  |
| Itemshirt      | -1.576      | 3.248    | -0.485  | 0.63177    |     |
| Itemcardigan   | -27.210     | 3.477    | -7.825  | 3.51e-08   | *** |

Residual standard error: 5.136 on 25 degrees of freedom Multiple R-Squared: 0.9647, Adjusted R-squared: 0.9492 F-statistic: 62.12 on 11 and 25 DF, p-value: 2.4e-15

>summary(lm(p~ Item\*Country, na.action=na.omit)) #final command

Paper 41 [TURN OVER

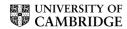

Suppose that  $y_1, \ldots, y_n$  are independent Poisson observations, with  $\mathbb{E}(y_i) = \mu_i$ , and  $\log \mu_i = \mu + \beta x_i$ , for  $1 \leq i \leq n$ . Find equations for  $(\hat{\mu}, \hat{\beta})$ , the maximum likelihood estimators of  $(\mu, \beta)$ , and hence show that for large n,

$$\operatorname{var}(\hat{\beta}) \simeq \sum \hat{\mu}_i / \left(\sum \hat{\mu}_i \sum x_i^2 \hat{\mu}_i - (\sum x_i \hat{\mu}_i)^2\right) ,$$

where  $\hat{\mu}_i = \mu_i(\hat{\mu}, \hat{\beta})$ . If a practical problem showed you that

- (i) the deviance for fitting the above model was 27.2, with 29 df
- (ii)  $\hat{\beta} = 6.73$ ,  $se(\hat{\beta}) = 8.04$

what would you conclude?

 $\mathbf{3}$  (i) Assume that the *n*-dimensional observation vector Y may be written

$$\Omega: Y = X\beta + \epsilon$$

where X is a given  $n \times p$  matrix of rank  $p, \beta$  is an unknown vector, and

$$\epsilon \sim N_n(0, \sigma^2 I).$$

Let  $Q(\beta) = (Y - X\beta)^T (Y - X\beta)$ . Show that  $Q(\beta)$  is a convex function of  $\beta$ , and find  $\hat{\beta}$ , the least-squares estimator of  $\beta$ . Show also that

$$Q(\hat{\beta}) = Y^T (I - H)Y$$

where H is a matrix that you should define.

- (ii) Let  $\hat{\epsilon} = Y X\hat{\beta}$ . Find the distribution of  $\hat{\epsilon}$ , and discuss how this may be used to perform diagnostic checks of  $\Omega$ .
  - (iii) Suppose that your data actually corresponded to the model

$$Y_i \sim N(\mu_i, \sigma_i^2), \ 1 \leqslant i \leqslant n, \text{ with } \sigma_i^2 \propto \mu_i^2.$$

How would your diagnostic checks detect this, and what transformation of  $Y_i$  would be appropriate?

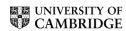

4 The British Medical Journal, December 1, 2004 published "Prospective cohort study of cannabis use, predisposition for psychosis, and psychotic symptoms in young people" by C. Henquet and others. This included the following table of data, (slightly simplified here).

|         | Cannabis use at baseline | Number with psychosis outcome | Number without psychosis outcome | Risk of psychotic systems at follow up |
|---------|--------------------------|-------------------------------|----------------------------------|----------------------------------------|
| p.no {  | none<br>some             | 294<br>59                     | 1642<br>216                      | 15 %<br>21 %                           |
|         | none                     | 47                            | 133                              | 26 %                                   |
| p.yes { | some                     | 23                            | 22                               | 51 %                                   |

Here the first 2 rows of the table, "p.no" correspond to those with no predisposition for psychosis at baseline, and the second 2 rows of the table "p.yes", correspond to those with predisposition for psychosis at baseline.

Discuss carefully the R output given below. (This output has been slightly edited, in the interests of simplification.)

Paper 41 [TURN OVER

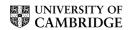

```
> cannabis = read.table("cannabis", header=T)
> cannabis
        with without predisposition
 c.use
 1 none 294 1642
 2 some 59
                 216
                                 no
 3 none 47
                133
                                yes
  4 some 23
                  22
                                yes
> chisq.test(rbind(c(341,1775),c(82,238)))
Pearson's Chi-squared test
data: rbind(c(341, 1775), c(82, 238))
X-squared = 16.8618, df = 1, p-value = 4.02e-05
> attach(cannabis) ; tot = with + without
> summary(glm(with/tot ~ c.use + predisposition, binomial, weights=tot))
Coefficients:
                 Estimate Std. Error z value Pr(>|z|)
(Intercept)
                 -1.73881 0.06284 -27.673 < 2e-16 ***
c.usesome
                 0.53847
                            0.14257 3.777 0.000159 ***
predispositionyes 0.82824
                            0.15632 5.298 1.17e-07 ***
Signif. codes: 0 '***, 0.001 '**, 0.01 '*, 0.05 '., 0.1 ', 1
(Dispersion parameter for binomial family taken to be 1)
Residual deviance: 3.0733 on 1 degrees of freedom
AIC: 31.766
Number of Fisher Scoring iterations: 3
> summary(glm(with/tot ~ c.use *predisposition, binomial, weights=tot))
```

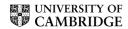

#### Coefficients:

---

Signif. codes: 0 '\*\*\* 0.001 '\*\* 0.01 '\* 0.05 '.' 0.1 ' ' 1

(Dispersion parameter for binomial family taken to be 1)

Residual deviance: 2.8377e-13 on 0 degrees of freedom

AIC: 30.692

Number of Fisher Scoring iterations: 3

- 5 The table below summarises the results from an hypothetical randomised controlled trial to determine the cost-effectiveness of a new drug regime versus the standard regime, which is already in use in the UK National Health Service (NHS). The 2 regimes are designed to prolong the survival time of patients with small cell lung cancer. If the new drug regime is found to offer good value for money by the National Institute of Clinical Excellence (NICE), then it may be approved for reimbursement under the NHS.
  - (i) Estimate the incremental cost-effectiveness ratio (ICER) from the table (providing the appropriate units of the ICER).
  - (ii) Show how Fieller's method may be used to calculate a 95% confidence interval (CI) for the ICER (stating any assumptions made). Suggest an alternative method of constructing a 95% CI for the ICER.
  - (iii) What are some of the problems with interpreting cost-effectiveness ratios?
  - (iv) Describe two other methods used for presenting cost-effectiveness results.

|                                     | New Drug Regime $(n = 64)$  | Standard Drug Regime $(n = 65)$ | Difference in<br>Means                         |
|-------------------------------------|-----------------------------|---------------------------------|------------------------------------------------|
| Mean (SE) survival<br>times in days | 368  days $(se = 12  days)$ | 323  days $(se = 9  days)$      | $\Delta E = 45 \text{ days}$<br>(se = 15 days) |
| Mean (SE) costs in $\mathcal{L}$    |                             | £1040      (se = £180)          | $\Delta C = £1800$ (se=£300)                   |
|                                     | 0.5                         |                                 |                                                |

# END OF PAPER